# **MOOVIC** Horario y mapa de la línea 02 de autobús

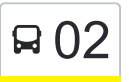

# B 02 Terminal UNaM - Estación de Tren en el estacion de App

La línea 02 de autobús (Terminal UNaM - Estación de Tren) tiene 2 rutas. Sus horas de operación los días laborables regulares son:

(1) a Estación De Tren: 6:00 - 18:00(2) a Terminal Unam: 7:00 - 18:55

Usa la aplicación Moovit para encontrar la parada de la línea 02 de autobús más cercana y descubre cuándo llega la próxima línea 02 de autobús

### **Sentido: Estación De Tren**

20 paradas [VER HORARIO DE LA LÍNEA](https://moovitapp.com/posadas-3865/lines/02/36576159/5128849/es-419?ref=2&poiType=line&customerId=4908&af_sub8=%2Findex%2Fes-419%2Fline-pdf-Posadas-3865-873520-36576159&utm_source=line_pdf&utm_medium=organic&utm_term=Terminal%20UNaM%20-%20Estaci%C3%B3n%20de%20Tren)

Terminal Unam (Línea 02)

Colectora Y Calle Río Gallegos

Colectora Y Calle Jacarandá

Colectora Y Calle 166 (Ex Terminal Singer)

Colectora Y Av. Costanera

Colectora Y Calle 148 (Cancha Santa Rosa)

Colectora C/ Diag. 45

Colectora Y Calle140

Ruta 12, 6672

- Colectora C/ Balcarce (Ex La Rueda)
- Av. Tierra Del Fuego Y Calle Atlántico Sur
- Av. Rademacher Y Calle Alto Paraná
- Av. Rademacher Y Av. Comandante Espora
- Av. Rademacher Y Av. Cmte. Buchardo
- Av. Rademacher Y Av. Cmte. Rosales
- Av. Rademacher Y Av. Monteagudo
- Av. Rademacher Y Av. Maipu
- Av. Cabred Y Av. Rademacher
- Av. Cabred Y Av. López Torres
- Rn 105 (Estación De Tren)

#### **Horario de la línea 02 de autobús** Estación De Tren Horario de ruta:

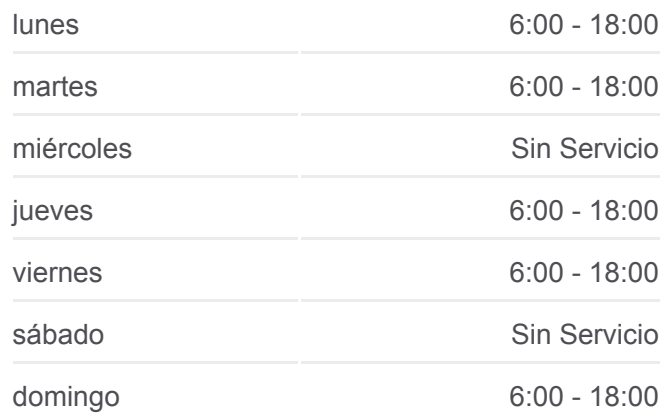

#### **Información de la línea 02 de autobús**

**Dirección:** Estación De Tren **Paradas:** 20 **Duración del viaje:** 22 min **Resumen de la línea:**

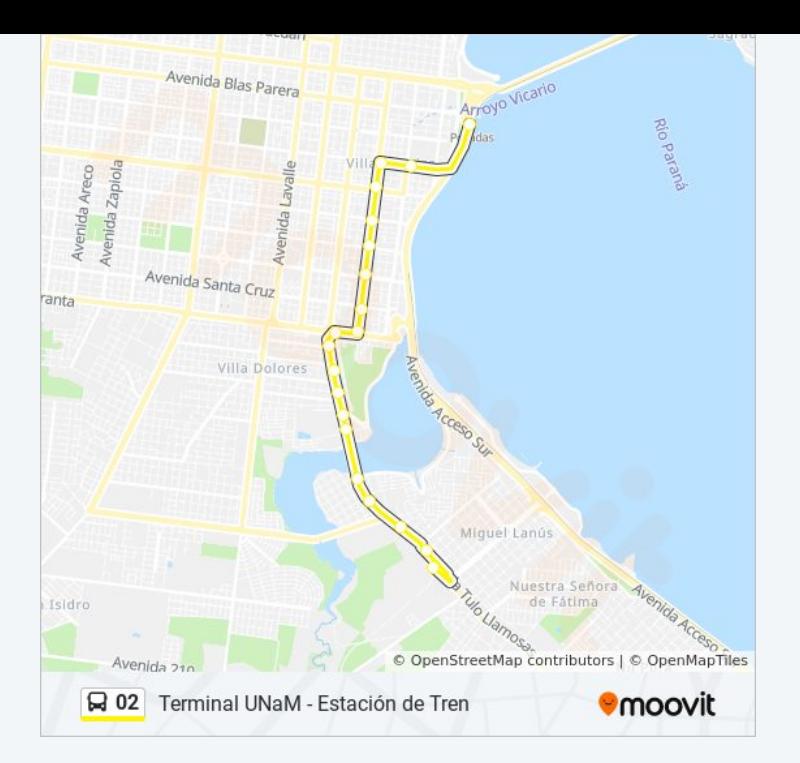

## **Sentido: Terminal Unam** 20 paradas [VER HORARIO DE LA LÍNEA](https://moovitapp.com/posadas-3865/lines/02/36576159/5128846/es-419?ref=2&poiType=line&customerId=4908&af_sub8=%2Findex%2Fes-419%2Fline-pdf-Posadas-3865-873520-36576159&utm_source=line_pdf&utm_medium=organic&utm_term=Terminal%20UNaM%20-%20Estaci%C3%B3n%20de%20Tren)

- Rn 105 (Estación De Tren)
- Avenida Domingo Cabred, 1327
- Av. López Torres Y Av. Maipú
- Av. López Torres Y Av. Monteagudo
- Av. López Torres Y Calle Suiza
- Av. López Torres Y Av. Comandante Rosales
- Av. López Torres Y Av. Buchardo
- Av. López Torres E/ Calle Lorenzini Y Japón
- Av. López Torres Y Av. Cte. Espora
- Av. López Torres Y Av. Tierra Del Fuego
- Av. Tierra Del Fuego Y Calle 37
- Av. Tierra Del Fuego Y Av. Uruguay (Rotonda)
- Colectora Y Av. Domínguez
- Colectora C/ Av. 17 De Agosto
- Colectora Y Av. Constitución
- Colectora Y Calle 148
- Colectora Y Calle 160
- Colectora Y Calle 166

#### **Horario de la línea 02 de autobús** Terminal Unam Horario de ruta:

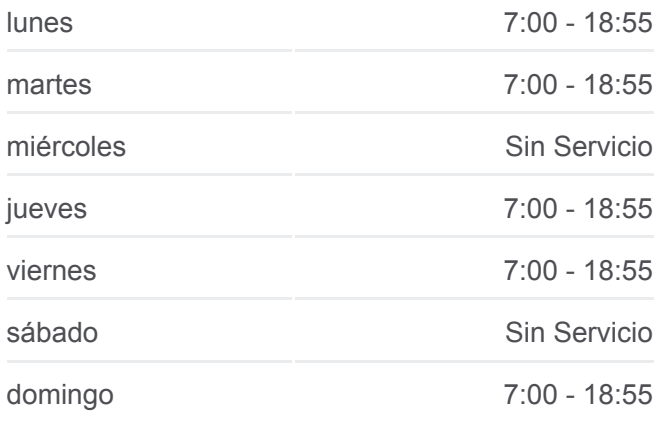

#### **Información de la línea 02 de autobús Dirección:** Terminal Unam **Paradas:** 20 **Duración del viaje:** 24 min **Resumen de la línea:**

Colectora Y Calle Jacarandá (Mercado Central)

Terminal Unam (Línea 02)

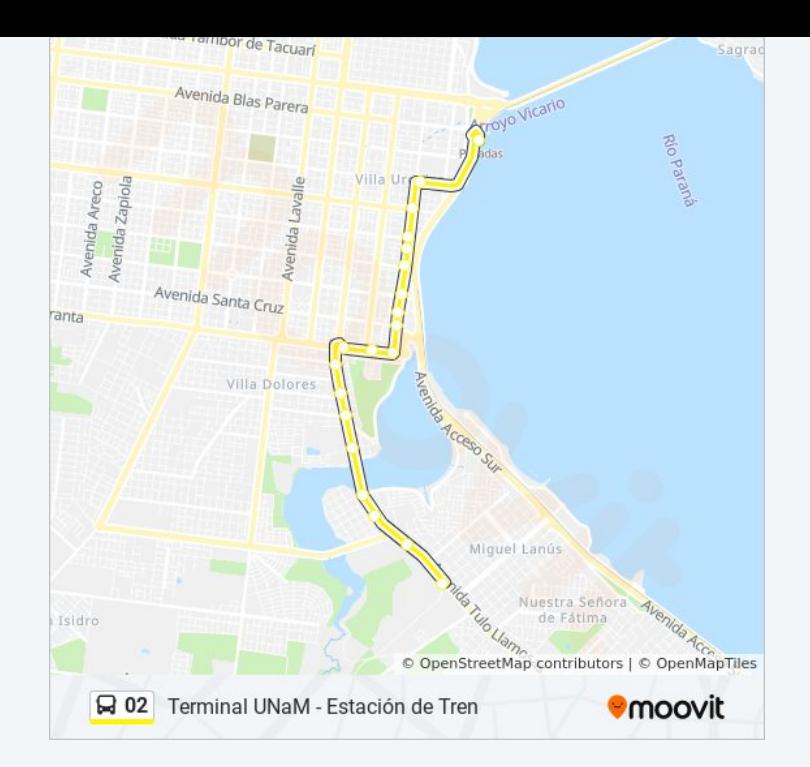

Los horarios y mapas de la línea 02 de autobús están disponibles en un PDF en moovitapp.com. Utiliza [Moovit App](https://moovitapp.com/posadas-3865/lines/02/36576159/5128849/es-419?ref=2&poiType=line&customerId=4908&af_sub8=%2Findex%2Fes-419%2Fline-pdf-Posadas-3865-873520-36576159&utm_source=line_pdf&utm_medium=organic&utm_term=Terminal%20UNaM%20-%20Estaci%C3%B3n%20de%20Tren) para ver los horarios de los autobuses en vivo, el horario del tren o el horario del metro y las indicaciones paso a paso para todo el transporte público en Posadas.

[Acerca de Moovit](https://moovit.com/es/about-us-es/?utm_source=line_pdf&utm_medium=organic&utm_term=Terminal%20UNaM%20-%20Estaci%C3%B3n%20de%20Tren) · [Soluciones MaaS](https://moovit.com/es/maas-solutions-es/?utm_source=line_pdf&utm_medium=organic&utm_term=Terminal%20UNaM%20-%20Estaci%C3%B3n%20de%20Tren) · [Países incluídos](https://moovitapp.com/index/es-419/transporte_p%C3%BAblico-countries?utm_source=line_pdf&utm_medium=organic&utm_term=Terminal%20UNaM%20-%20Estaci%C3%B3n%20de%20Tren) · [Comunidad de Mooviters](https://editor.moovitapp.com/web/community?campaign=line_pdf&utm_source=line_pdf&utm_medium=organic&utm_term=Terminal%20UNaM%20-%20Estaci%C3%B3n%20de%20Tren&lang=es)

© 2024 Moovit - Todos los derechos reservados

**Mira los tiempos de llegada en tiempo real**

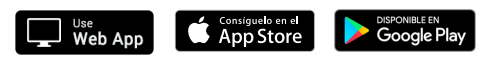